http://www.zioulas.gr

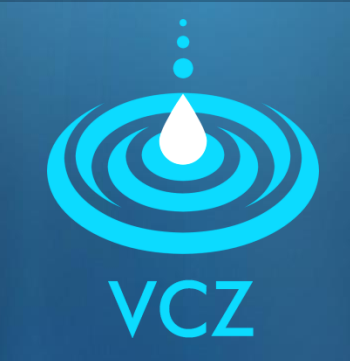

### **ΔΙΑΧΕΙΡΙΣΗ ΑΡΧΕΙΩΝ & ΦΑΚΕΛΩΝ ΚΕΦ.5.3 - ΑΣΚΗΣΕΙΣ**

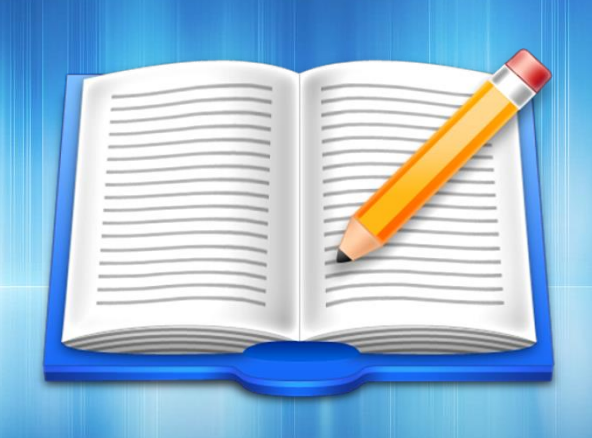

**ΕΥΑΓΓΕΛΟΣ Χ. ΖΙΟΥΛΑΣ** (ΚΑΘΗΓΗΤΗΣ ΠΛΗΡΟΦΟΡΙΚΗΣ)

# **ΑΣΚΗΣΗ 1**

### Να εξηγηθούν οι παρακάτω εντολές:

- $\left| \frac{1}{2} \right|$  dir  $*$ .bmp  $\left| \frac{8}{2} \right|$  color 70
- 
- 
- 4) del math.doc 11) help color
- 5) del C:\images\car.jpg  $12$ ) ren  $*$ .wma  $*$ mp3
- 6) write lesson.txt 13) prompt \$T
- 7) move  $*$  bmp c: \images 14) tree c:
- 
- 2) cd..  $\qquad \qquad \qquad \qquad \qquad \qquad \qquad \text{9) copy } *.* \text{ c: } \qquad \qquad \text{2) }$
- 3) rmdir sxoleio 10) deltree c:\music
	-
	-
	-
	-

## **ΑΣΚΗΣΗ 2**

#### Να γραφούν οι εντολές Ms-Dos που υλοποιούν τα παρακάτω:

- Εμφάνιση αρχείων .mp3 τρέχοντος καταλόγου
- Μετονομασία αρχείου cat.bmp σε mycat.jpg
- Αντιγραφή αρχείων .doc από τον τρέχοντα κατάλογο στον κατάλογο sxoleio του σκληρού δίσκου
- Παροχή βοήθειας για την εντολή format
- Καθαρισμός της οθόνης από προηγούμενες εντολές
- Άνοιγμα του συντάκτη για ενημέρωση του αρχείου catalog.txt
- Μετάβαση μπροστά στον υποκατάλογο gymnasio
- Διαγραφή του καταλόγου temporary files
- Διαγραφή όλων των αρχείων με όνομα test
- Δημιουργία καταλόγου με όνομα taxiB